### Software solution: Peterson's algorithm

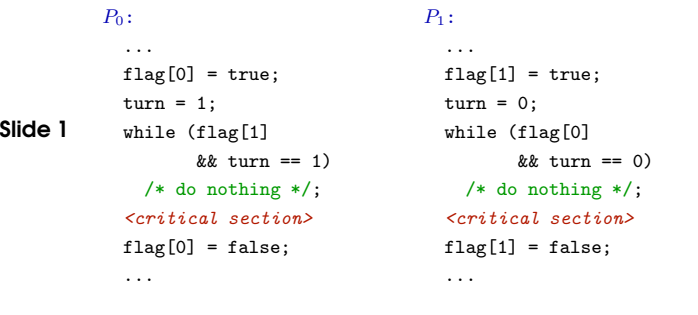

### HARDWARE APPROACHES TO MUTUAL EXCLUSION

 $\rightarrow$  How can the hardware help us to implement mutual exclusion?

## Interrupt disabling:

- $\rightarrow$  Useful on uniprocessor systems only
- $\rightarrow$  Prevents preemption

... <disable interrupts/signals>

Slide 3 <critical section>

<enable interrupts/signals>

...

Slide 4

Example: OS/161

 $spl = splhigh();$ <critical section> splx(spl);

■ useful within OS, not appropriate for user processes

### Peterson's algorithm:

- $\rightarrow$  implements mutual exclusion
- **→** not widely used:
- Slide 2
- ✘ burns CPU cycles
- $\boldsymbol{\mathsf{x}}$  can be extended to work for  $n$  processes, but overhead increases
- ✘ cannot be extended to work for an unknown number of processes

### SPECIAL MACHINE INSTRUCTIONS

➜ Software approaches exploit <sup>a</sup> property guaranteed by the hardware:

#### each memory access is **atomic**

- $\rightarrow$  Problems occured as we sometimes would like a number of memory accesses to be atomic
- $\rightarrow$  Could the hardware provide complex atomic operations that help us?

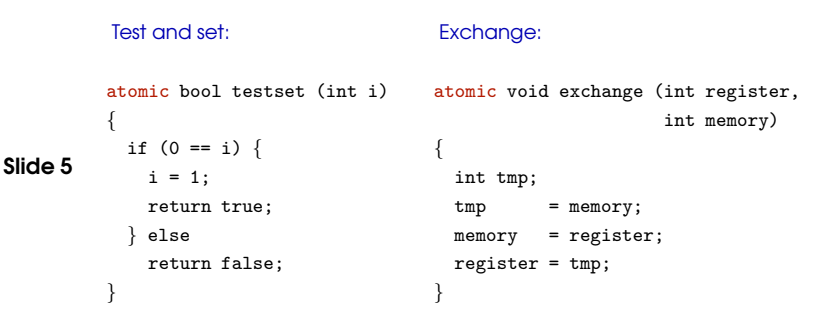

### Mutual exclusion with test-and-set:

int bolt <sup>=</sup> 0; void proc (int i) { for (;;) { while (!testset (bolt)) /\* do nothing  $*/$ ; <critical section>

> bolt <sup>=</sup> 0; <remainder>

### Slide 6

### } }

```
void main () {
  bolt = 0;
 parbegin (proc (1), proc (2), ..., proc (N));
}
```
### Advantages of special machine instructions:

- $\checkmark$  Applicable to any number of processes on either a single processor or multiple processors sharing main memory
- $\mathcal V$  Simple and therefore easy to verify

### Disadvantages of special machine instructions:

Slide 7 ✘ Busy-waiting consumes processor time

- $\boldsymbol{\mathsf{x}}$  Starvation is possible when a process leaves a critical section and more than one process is waiting.
- ✘ Deadlock
	- If a low priority process has the critical region and <sup>a</sup> higher priority process requires access, the higher priority process will obtain the processor to wait for the critical region

## SEMAPHORES

- → Dijkstra (1965) introduced the concept of a semaphore in his study of cooperating sequential processes
- ➜ Semaphores are variables that are used to signal the status of shared resources to processes

### How does that work?

- $\rightarrow$  If a resource is not available, the corresponding semaphore blocks any process waiting for the resource
- $\rightarrow$  Blocked processes are put into a process queue maintained by the semaphore (avoids busy waiting!)
	- → When a process releases a resource, it signals this by means of the semaphore
	- $\rightarrow$  Signalling resumes a blocked process if there is any
	- $\rightarrow$  Wait and signal operations cannot be interrupted
	- **→** Complex coordination can be specified by multiple semaphores

Slide 8

#### How are semaphores implemented?

- $\rightarrow$  A semaphore is a variable s consisting of
	- an integer value count and
	- a process queue queue
- $\rightarrow$  Initially, count is set to a nonnegative value and queue is empty
- Slide 9

Slide 10

- $\rightarrow$  There are two operations that a process current can apply:
	- wait(s): Decrement count; if count becomes negative, put current into queue
- signal(s): Increment count; if count is not positive, unblock a process from queue

#### There are various flavours of semaphores:

- **→** Counting semaphores versus binary semaphores:
	- In a counting semaphore, count can take arbitrary integer values
	- In a binary semaphore, count can only be 0 or 1
- Counting semaphores can be implemented in terms of binary semaphores (how?)
- **→ Strong semaphores versus weak semaphores:** 
	- In a strong semaphore, queue adheres to the FIFO policy
	- In a weak semaphore, any process may be taken from queue
	- Strong semaphores can be implemented in terms of weak semaphores (how?)

```
typedef struct {
 int count;
 queue_t queue;
 semaphore;
void wait (semaphore s) {
 s.count--;
  if (s.count < 0) {
   <place current in s.queue>
    <block current>
void signal (semaphore s) {
 s.count++;
  if (s.count <= 0)
    <remove a process P from s.queue>
    \langleplace P on ready list>
                                                                                               Slide 12
                                                                                                          semaphore s;
                                                                                                           s.count = 1;
                                                                                                            for (;;) {
                                                                                                               wait (s);
                                                                                                              signal (s):
                                                                                                              <remainder>}
                                                                                                          }
                                                                                                          void main () {
```
### MUTUAL EXCLUSION

# Implementation of mutual exclusion with semaphores:

```
s.queue = empty_queue ();
void proc (int i) {
    <critical section>
```

```
parbegin (proc (1), proc (2), ..., proc (n)); }
```
}

} }

Slide 11

### Mutex:

- $\rightarrow$  A semaphore that allows only one process in a critical section is often called <sup>a</sup> mutex
- $\rightarrow$  There exist various flavours, such as, read-write mutexes and read-write-update mutexes

# Slide 13

- ➜ Given exchange or test-and-set are available, easy to implement in user-level: ➀ test-and-set lock
	- ➁ if succesful, return
	- ➂ if not, yield current thread, repeat

# SEMAPHORES IN OS/161

- ➜ defined in src/kern/thread/synch.cand src/kern/include/synch.h
- $\rightarrow$  operations are called:
	- P (proberen: try), instead of wait
	- V (verhogen: increase), instead of signal
- $\rightarrow$  definition of data type semaphore

### Slide 14

```
struct semaphore {
       charname:
        volatile int count;
```
}; struct semaphore\* sem\_create (const char \*name, int initial\_count); void <sup>P</sup> (struct semaphore \*); void <sup>V</sup> (struct semaphore \*); void sem\_destroy(struct semaphore \*);  $\rightarrow$  where is the queue??

```
void P(struct semaphore *sem) {
  int spl;
 assert(sem != NULL);
```
/\* May not block in an interrupt handler.

```
* For robustness, always check, even if we can actually
 * complete the P without blocking. */
assert(in_interrupt==0);
```

```
Slide 15
```
}

```
spl = splhigh();while (sem->count==0) {
thread_sleep(sem); }
assert(sem->count>0);
sem->count--;
splx(spl);
```

```
Slide 16
          void V(struct semaphore *sem) {
            int spl;
            assert(sem != NULL);
            spl = splhigh();
            sem->count++;
            assert(sem->count>0);
            thread_wakeup(sem);
```
splx(spl); }

## MUTEXES IN OS/161

struct lock {

};

```
char * name;
```

```
struct thread *volatile holder;
```
### Slide 17

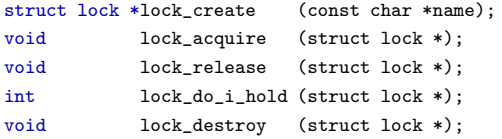

# PRODUCER/CONSUMER PROBLEM

- $\rightarrow$  One or more producers are generating data and placing these in a buffer
- $\rightarrow$  A single consumer is taking items out of the buffer one at time
- → Only one producer or consumer may access the buffer at any one time

Slide 18

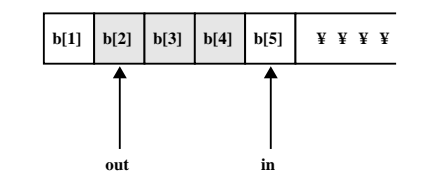

```
int in, out;
elem_t b[];
```
# producer:

```
for (;;) {
  <produce item v>
  b[in] = v;
  in++;
\lambda
```
#### consumer:

}

Slide 19

```
for (;;) {
  while (in <= out)
   /* do nothing */;
  w = b[out];
 out++;
  <consume item w>
```
semaphore  $n = init\_sem(0);$  /\* number of items in buffer \*/ semaphore  $s = init_sem(1);$  /\* access to critical section \*/

```
Slide 20
           void producer () {
             for (;;) {
               v = produce ();
               wait (s);
               append (v);
               signal (s); signal (n);
           } }
           void consumer () {
             for (;;) {
               wait (n); wait (s);
```
w <sup>=</sup> take (); signal (s); consume (w); } }

# PRODUCER/CONSUMER PROBLEM 9

PRODUCER WITH CIRCULAR BUFFER

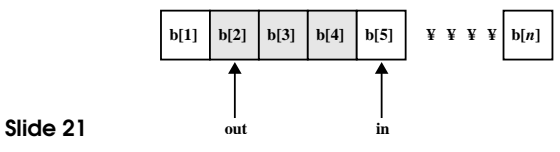

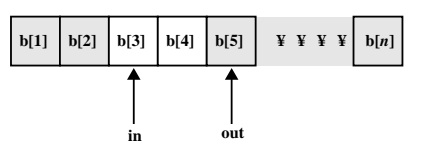

**(b)**

while ((in <sup>+</sup> 1) % <sup>n</sup> == out) /\* do nothing \*/;

# **MONITORS**

- → A monitor is a software module implementing mutual exclusion
- $\rightarrow$  Monitors are easier to program than semaphores
- $\rightarrow$  Natively supported by a number of programming languages: Concurrent Pascal, Modula-[23] & Java
- Slide 23 **→** Chief characteristics:
	- Local data variables are accessible only by the monitor (not externally)
	- Process enters monitor by invoking one of its procedures
	- Only one process may be executing in the monitor at <sup>a</sup> time
	- $\rightarrow$  Main problem: provides less control; coarse grain

int in, out; elem\_t b[];

> $b$ [in] =  $v$ ; in <sup>=</sup> (in <sup>+</sup> 1) % n;

### Producer:

#### Slide 22 for (;;) { <produce item v>

# for (;;) {

}

Consumer:

while (in == out) /\* do nothing  $*/$ ; w <sup>=</sup> b[out]; out <sup>=</sup> (out <sup>+</sup> 1) % n; <consume item w>

# Synchronisation in <sup>a</sup> monitor:

cwait (c): Suspend current on condition <sup>c</sup> (opens monitor to other

Slide 24 processes)

> csignal (c): Resume execution of <sup>a</sup> processes suspended on condition <sup>c</sup> (ignored if no such process)

**MONITORS** 

}

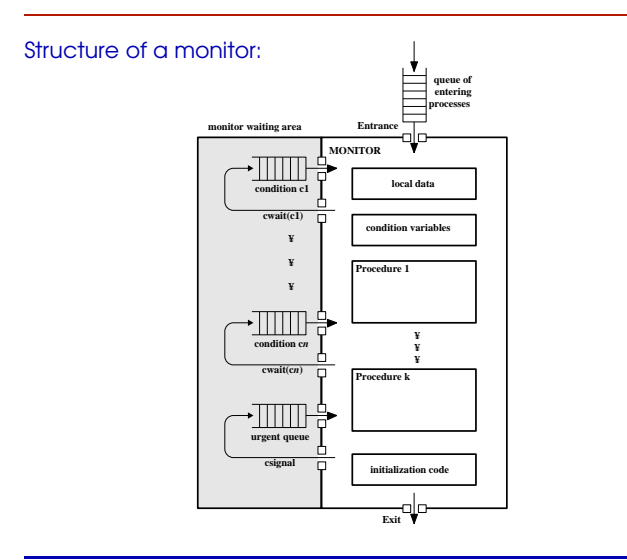

# MONITORS IN JAVA Resources or critical sections can be protected using the synchronized keyword: synchronized (<expression>) { <statements>}

- $\rightarrow$   $\leq$   $expression$  must evaluate to an object or array
- $\rightarrow$  thread only proceeds after obtaining the lock of the object
- $\rightarrow$  synchronized can be applied to a method: entire method is a critical section

# Producer/consumer using <sup>a</sup> monitor:

```
char buffer[N];
intnextin = 0, nextout = 0, count = 0;
condition_t not_full, not_empty;
```

```
Slide 26
           void append (char c) {
             if (N == count)
               cwait (not_full);
            buffer[nextin] = c;nextin = (nextin + 1) % N;
            count++;
            csignal (not_empty);
           }
                                                 void take (char c) {
                                                   if (0 == count)
                                                     cwait (not_empty);
                                                   x = buffer[nextout];
                                                   nextout = (nextout + 1) % N;
                                                  count--;
                                                  csignal (not_full);
                                                 }
```
# Slide 25

MONITORS IN JAVA 13

Slide 27